## **Cadastro de Sequência Operacional (CCTCP180)**

Esta documentação é válida para todas as versões do Consistem ERP.

## **Pré-Requisitos**

Não há.

## **Acesso**

Módulo: Industrial - PPCP Confecção

Grupo: Cadastros Gerais da Confecção

## **Visão Geral**

Neste programa são definidas as sequências operacionais utilizadas na elaboração de processos de algumas fases de produção.

As sequências operacionais são os subprocessos de uma fase/operação na engenharia da confecção.

Exemplo de sequência operacional: para a fase do tipo "Costura" com operação "Costurar interno", poderão ser definidas as sequências operacionais unir ombro, fechar laterais, fazer bainha, pregar gola, despontar debrum.

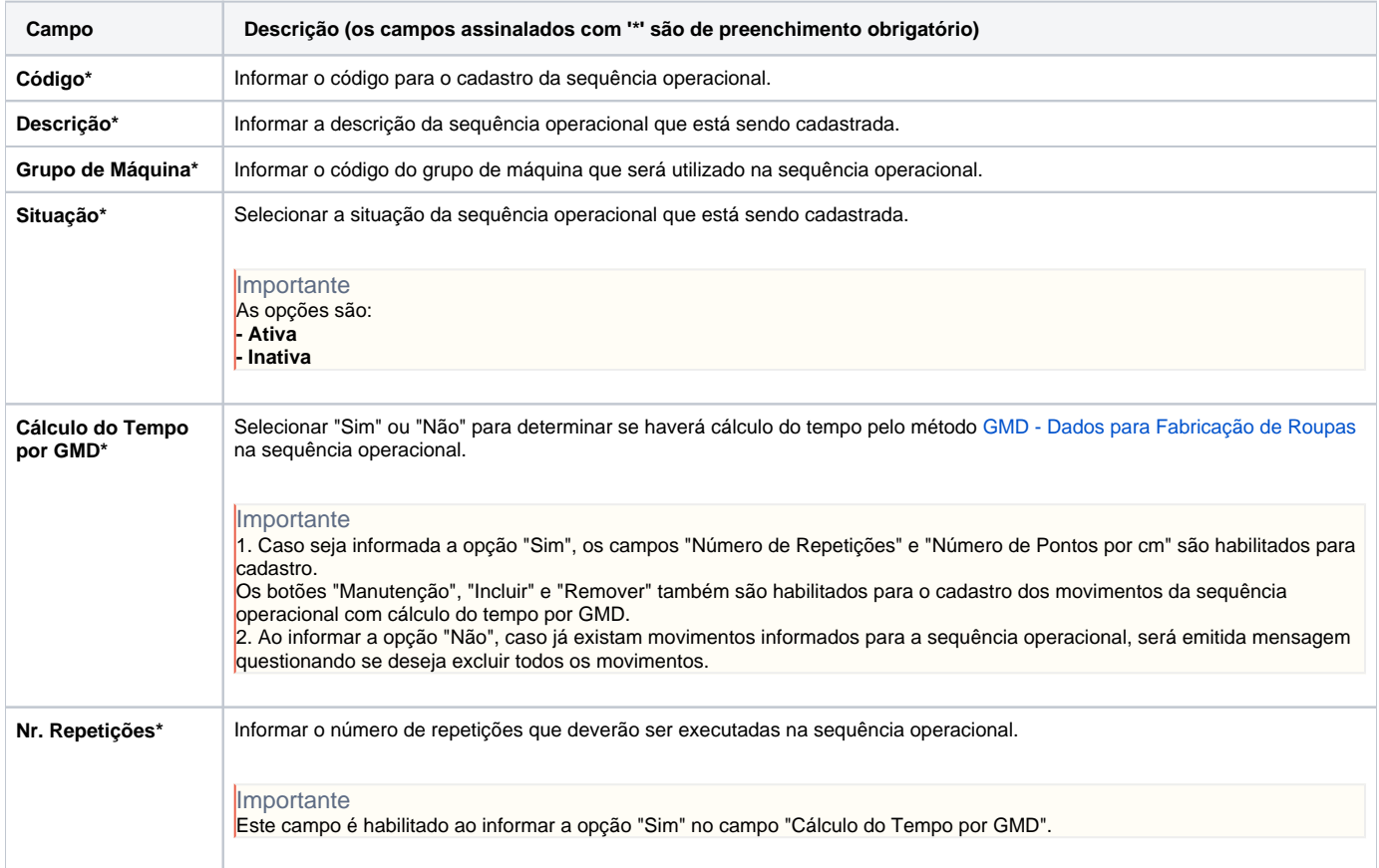

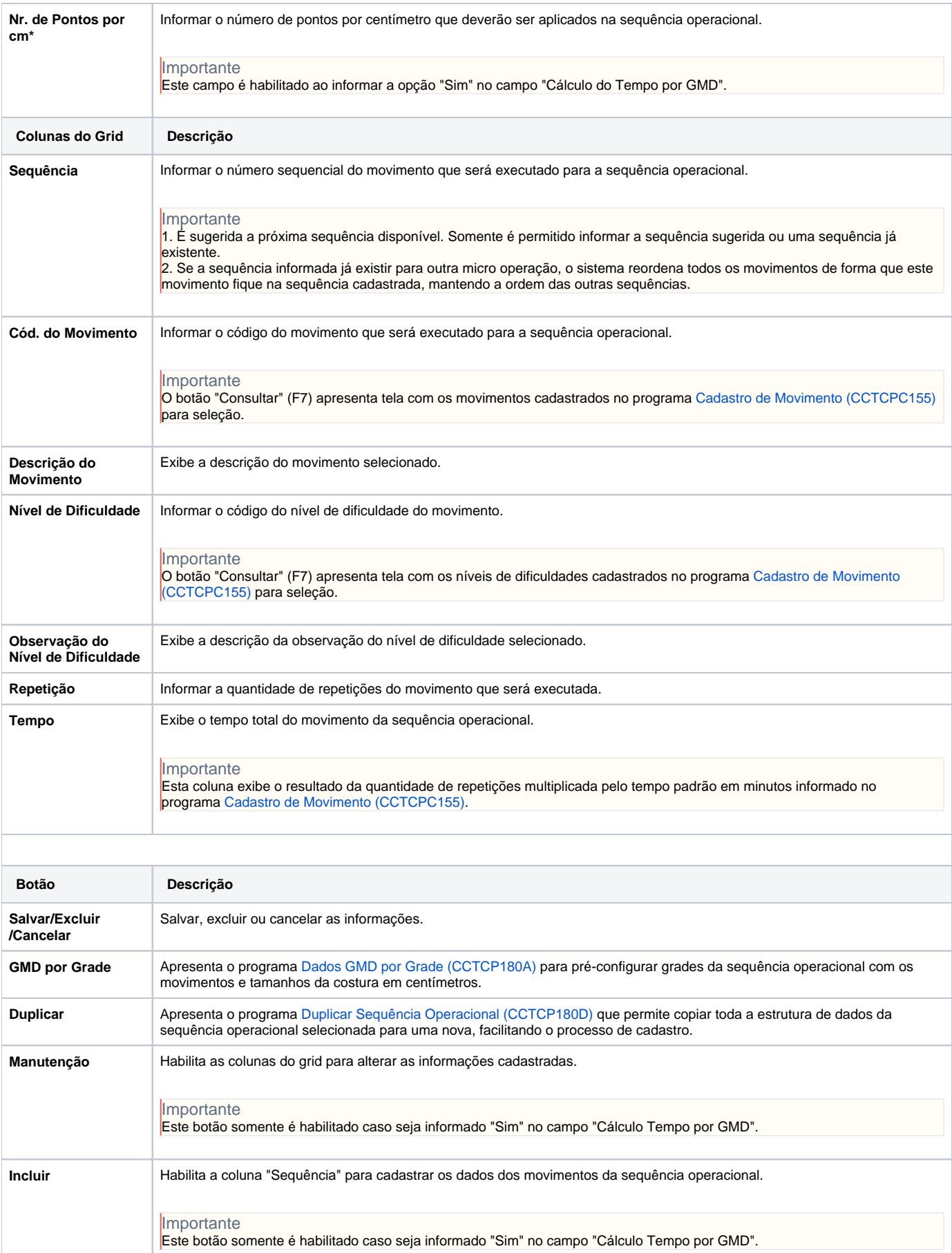

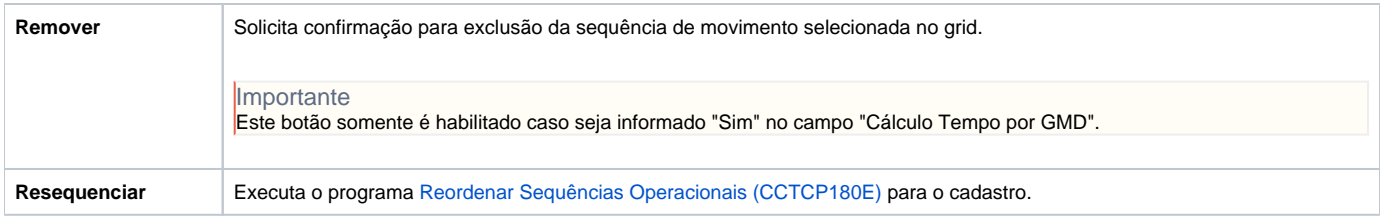

Atenção

As descrições das principais funcionalidades do sistema estão disponíveis na documentação do [Consistem ERP Componentes.](http://centraldeajuda.consistem.com.br/pages/viewpage.action?pageId=56295436) A utilização incorreta deste programa pode ocasionar problemas no funcionamento do sistema e nas integrações entre módulos.

Exportar PDF

Esse conteúdo foi útil?

Sim Não